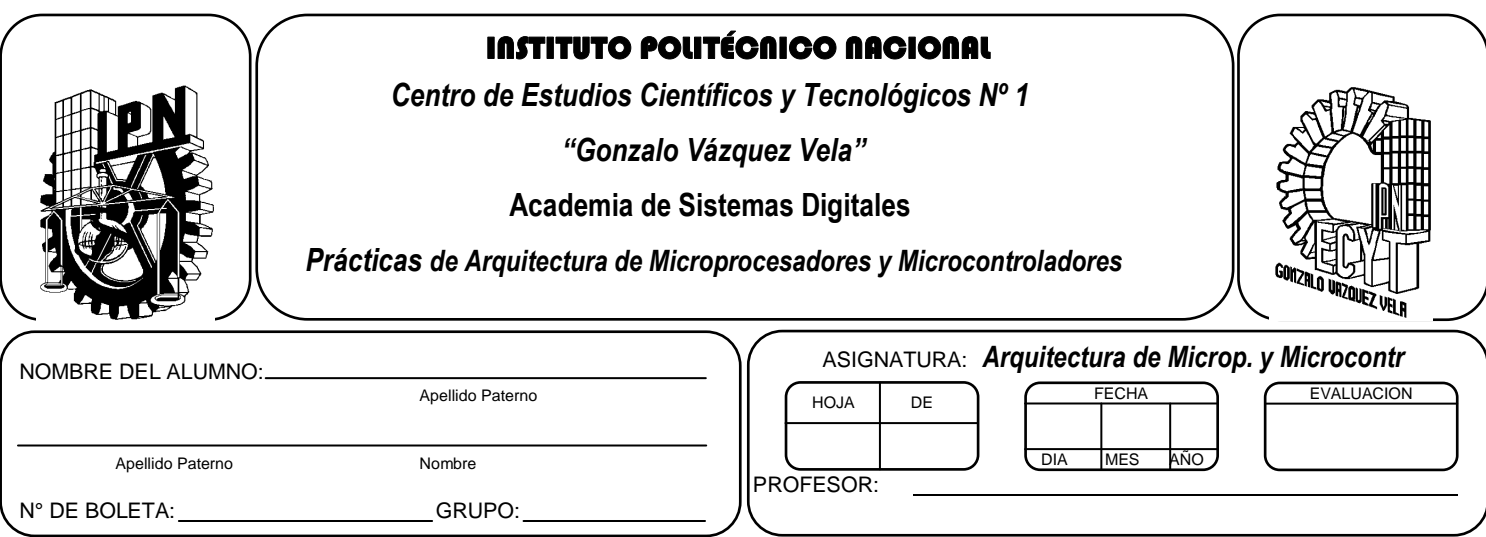

# *Práctica 5*

# **Instrucciones de lazo y salto en microcontroladores**

# **Competencias de La Unidad:**

Emplea las instrucciones del microprocesador y/o microcontrolador para la elaboración de programas básicos diferenciando los modos de direccionamiento.

# **Resultado de Aprendizaje Propuesto (RAP):**

- Indica el principio de funcionamiento de las instrucciones que posee el microprocesador y/o microcontrolador con el fin de identificar los modos de direccionamiento
- Interpreta las instrucciones de transferencia de información internas y externas del microprocesador y/o microcontrolador en sus aplicaciones prácticas para el desarrollo diagramas de flujo y algoritmos en casos prácticos
- Comprueba las instrucciones de transferencia de información internas y externas del microprocesador y/o microcontrolador en sus aplicaciones prácticas para el desarrollo diagramas de flujo, algoritmos y programas básicos de aplicación

# **Objetivos de la Práctica:**

- 1. Realizar programas utilizando instrucciones de Salto
- 2. Comprender el comportamiento de los ciclos o lazos en lenguaje ensamblador.
- 3. Solucionar con ayuda de lenguaje ensamblador algunos programas aritméticos.

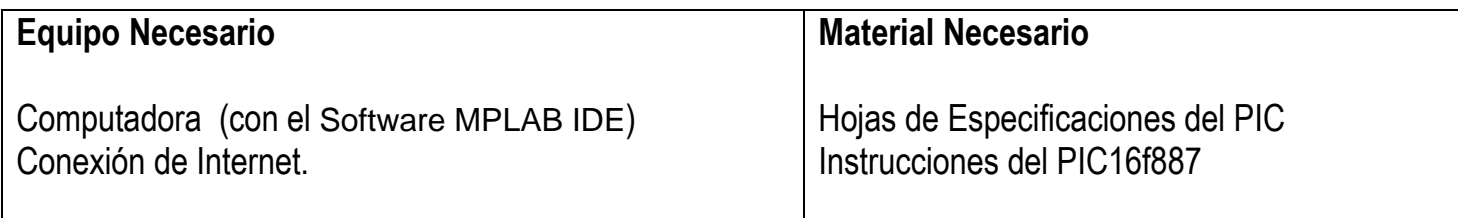

# *Introducción Teórica*

El salto, retorno y llamada nos permite alterar la secuencia normal del programa para saltar a otro lugar de la memoria o ejecutar una subrutina. También es posible retornar desde una subrutina al punto donde se le llamó, esto nos es muy útil para dar prioridad a algunas instrucciones que realizará el dispositivo programable.

En el caso del PIC16f8XX existen dos formas con las cuales se puede realizar saltos y a continuación se describen brevemente:

## **Saltos condicionales**

El repertorio del microcontrolador PIC16f8XX dispone de instrucciones de salto condicional, las cuales se ejecutan mediante condiciones de programa como serian:

- Aquella que pueden producir el salto en función de un bit: **btfsc y btfss**
- Aquellas que pueden producir el salto en función del contenido de un registro destino cuya valor sea cero. **decfsz e incfsz**

## **Saltos incondicionales**

Los saltos incondicionales se producen con la instrucción **GOTO** que provoca que se transfiera la secuencia de instrucciones, modifica el valor de contador de programa.

El operando de la instrucción (constante literal o etiqueta) es la dirección de destino del salto; es decir, la nueva dirección de memoria de programa a partir de la cual comenzaran a leerse las instrucciones.

# **LAZOS O BUCLES**

Otra aplicación muy importante de los saltos condicionales son los lazos o bucles. Que son fragmentos de programa que se repiten un número finito o infinito de veces. Los principales tipos se describen enseguida:

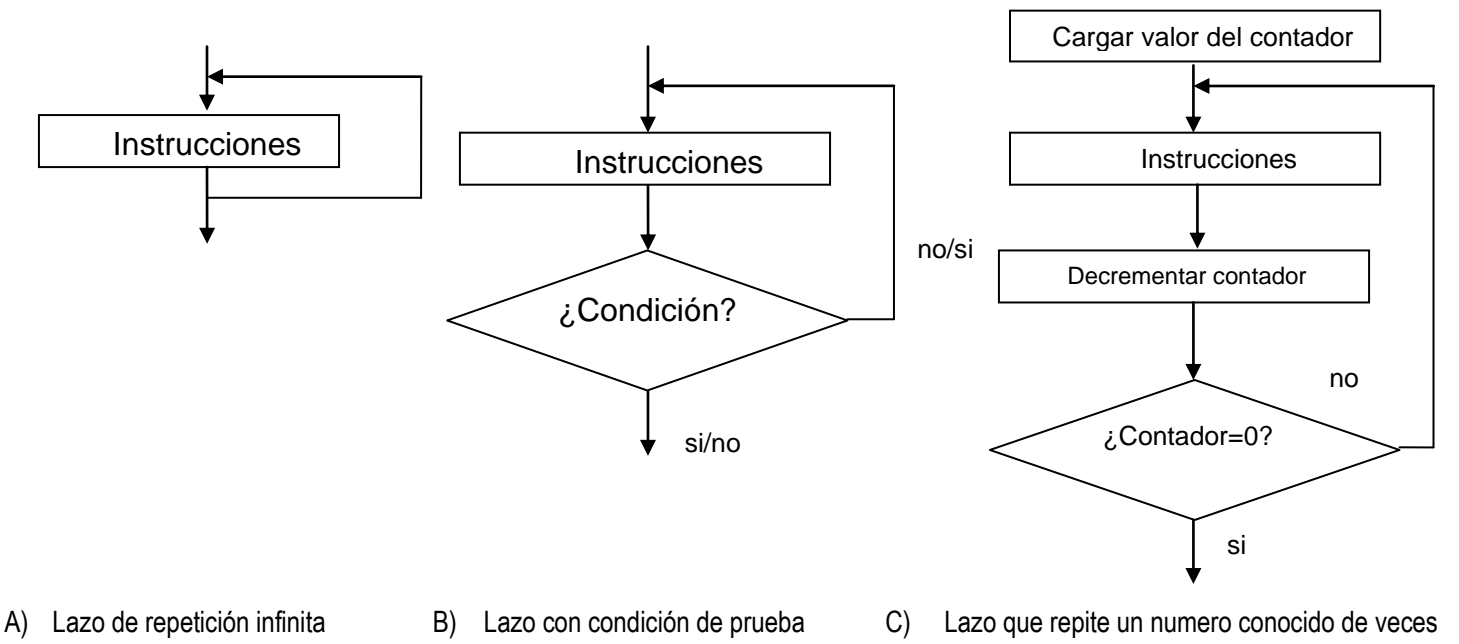

#### **LAZO DE REPETICION INFINITA**

…

Es un salto incondicional a una posición del programa conformando un lazo de repetición infinita, sin posibilidad de tomar otro camino. Utiliza la instrucción goto

PRINCIPAL

… GOTO PRINCIPAL

……

#### **LAZO CON CONDICIÓN DE PRUEBA**

Se utiliza una instrucción de prueba para controlar la ejecución del bucle. Para este caso la repetición de lazo es finita, pero no se puede precisar el número de veces que se repite.

Ejemplo 1:

SALTOUNO BTFSS PORTA, 4 ; LEE EL PIN 4 DEL PUERTO A Y HASTA QUE NO SE PONE A 1 SALE GOTO SALTOUNO **;** DE ESTE BUCLE

#### Ejemplo 2:

NOESIGUAL MOVF PORTA, W ;LEE EL PUETO A Y HASTA QUE NO ES IGUAL AL DE SUBLW 0X56 ; ESTA CONSTATE NO SALE DE ESTE BUCLE BTFSS STATUS,Z GOTO NOESIGUAL ESIGUAL ;SI, (PORTA) = 0X56 Y SIGUE EL PROGRAMA

#### **LAZO QUE SE REPITE UN NUMERO FINITO DE VECES**

Este tipo de lazos se repiten una determinada cantidad de veces, mediante el decremento o incremento de un registro hasta que toma cierto valor (que por lo general es 0 ).

Un ejemplo es el siguiente:

 $\mathcal{L}$  ; and  $\mathcal{L}$  is the set of  $\mathcal{L}$ MOVLW d'2' ; NUMERO DE VECES QUE SE REPETIRA EL CICLO" MOVWF CONT ; CARGA EL VALOR EN EL REGISTRO CICLO ;ETIQUETA PARA INDICAR DONDE SE SALTA Y SE REPITA …………… ;VARIAS INSTRUCCIONES A REPETIR DECFSZ CONT,1 ;DECREMENTA EL REGISTRO HASTA LLEGAR A CERO GOTO CICLO ; SI NO ES CERO REGRESA A EJECUTARLO DE NUEVO, EN ; ;CASO DE SER CERO EJECUTA LA ;INSTRUCCIÓN SIGUIENTE AL GOTO

## *ACTIVIDADES PRÁCTICAS*

*1. Realizar los siguientes programas en ensamblador, utilizado el simulador del ambiente MPLAB IDE.*

- *Recuerde generar la carpeta practica5, dentro de la ruta* **C:\PIC y su proyecto con el nombre prac5.**
- *Además cada programa guárdelo con el nombre prac5pgX (con X=A, B, C,….)*
- **a) El valor de variable3, es el controlado por el bit 0 del "variable2", que actúa como entrada. De manera tal, que:**
- Si el bit 0 de variable2=1, se pone en alto todos los bits de variable3
- Si el bit 0 de variable2=0, el primer nibble de variable3 es alto.
- **b) El valor de variable3, es el controlado por el bit2 y el bit1 de la "variable2". De manera tal, que:**
- Si el bit 2 de variable2=0, se pone en alto los bits 0,2,4 de variable3
- Si el bit 1 de variable2=1, el segundo nibble de variable3 es alto.
- **c) Compara el valor de variable con un Número (por ejemplo, el 2F). Pueden darse dos posibilidades**
- Si (variable)= Numero, en variable2 se obtengan 3H.
- Si (variable)≠ Numero, en variable2 se obtengan 5DH.
- **d) Compara el dato almacenado en Var2 con un Número (por ejemplo, el 35).y pueden darse tres posibilidades:**
- Si (Var2)= Numero, en var3 se coloca todos los bits en alto.
- Si (Var2)> Numero, se activan en alto los bits pares de var3
- Si (Var2)< Numero, solo se encienden el nibble alto de var3.

Utilice el formato de número decimal.

**e) Realiza la siguiente operación**

**Var3 x Var2 = Resultado**

Cabe notar que el resultado del programa no excede los 8 bits.

Utilice con siguientes datos:  $Var3 = 03H$  y Var2 = 0AH

El resultado es: \_\_\_\_\_\_\_\_\_\_\_\_\_\_\_\_\_\_\_\_\_\_\_\_\_\_

#### **f) Utilizando el programa anterior realice la operación**

**(var3) 2 = Resultado**

Para probarlo suponga que la variable contiene: var3 = 10 El resultado es: \_\_\_\_\_\_\_\_\_\_\_\_\_\_\_\_\_\_\_\_\_\_\_\_\_\_

## *2. Conclusiones*

*A. Realizar conclusiones de manera individual.*

# **3. Cuestionario**

- a) Como se clasifican las instrucciones de salto en los microcontrolador PIC
- b) ¿Cuáles son las instrucciones de salto condicional?
- c) ¿Cuáles son las instrucciones de salto incondicional?
- d) ¿Cuáles son las instrucciones de utilizadas para repetir una parte o programa, una cantidad determinada de veces?
- e) Menciona el algoritmo para multiplicar dos valores de 8 bits y de que tamaño es el resultado.
- f) ¿Qué modificación se tiene que hacerse al algoritmo de multiplicación del ejercicio e), para que al multiplicar 2 números de 8 bits el resultado sea de 16 bits
- g) ¿Cuál es la función del registro de estado (STATUS)?
- h) ¿Qué bits del registro de estado se utiliza para indicar si dos números son iguales?
- i) ¿Qué instrucción se utiliza para comparar registros en ensamblador?
- j) ¿Cómo se afecta el registro de estado cuando un numero es mayor o menor que otro.
- k) Al requerir utilizar un número decimal en un programa, cual es el formato adecuado para definirlo.
- l) Realizar un programa que realice la siguiente operación.

# Var1\*(var2+ var3)= dato3

(Sugerencia utilice sumas sucesivas)

# **Comentarios Finales**

- **El alumno entrega un reporte de la práctica, como el profesor lo indique.**
- **El reporte debe contener el diagrama de flujo o algoritmo (Seudo código) de cada uno de los programas.**
- **Además, en el reporte deben anexarse las conclusiones y cuestionario contestado.**